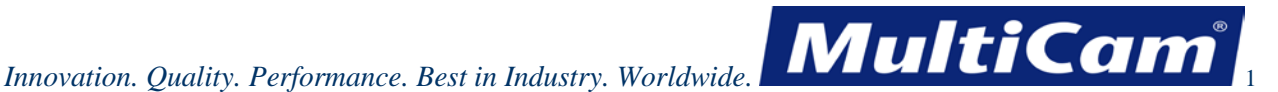

## **G Codes and M Codes with Software Ports**

All lines of machine code must start with either a G Code or an M Code, and software ports can be used to define the operation. The timeline for additions and updates to the codes and software ports is included, and the following tables provide additional information on each type of code and on software ports. Multiple G or M Codes cannot be put on the same line.

#### **Timeline for Additions and Updates**

The following timeline shows what changes were made to the G and M Codes and to the software ports since 2003.

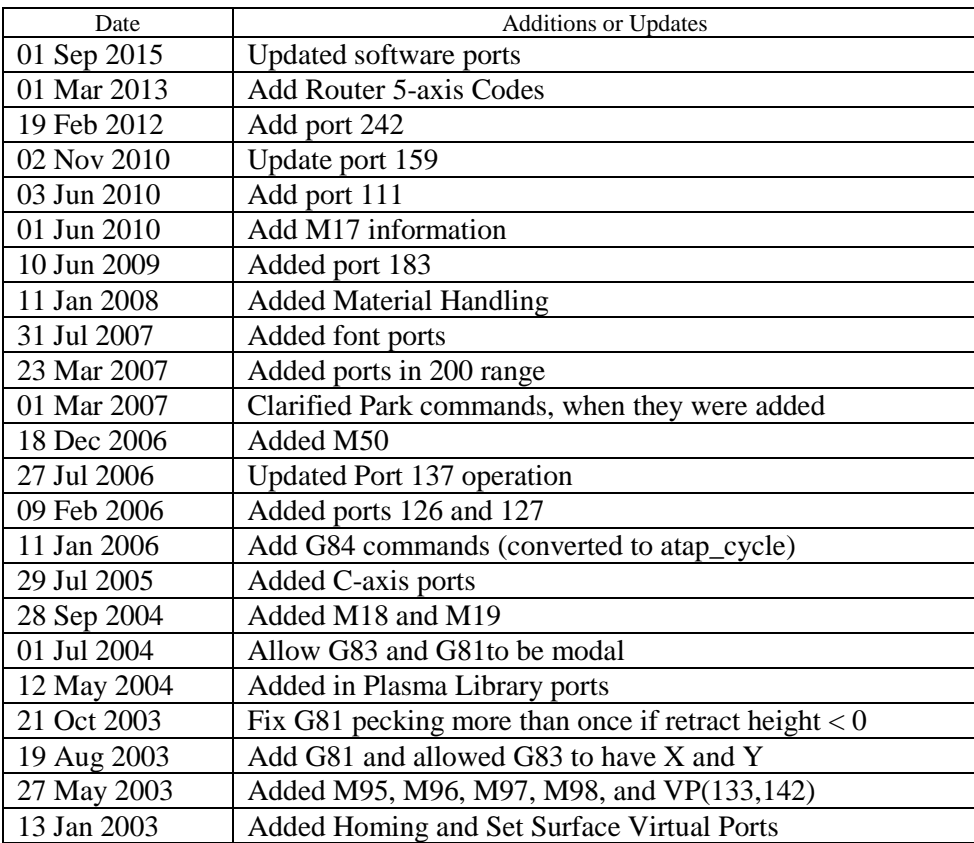

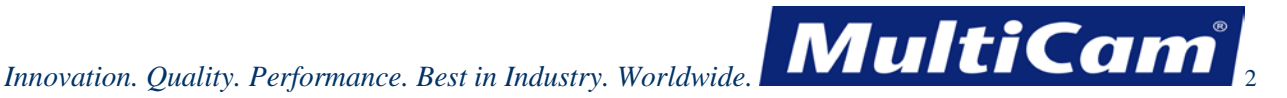

# **G Codes**

Operators creating G-Code files from their post processor must end the file with a .cnc or .anc file extension so that the DNC program can recognize the file. The following table lists the supported G Codes for the *MultiCam* controller. Parameters within brackets are optional. The fields represented by "d.d" may be any decimal number, and fields represented by "d" may be any positive integer. Router 5-axis codes are shown in red.

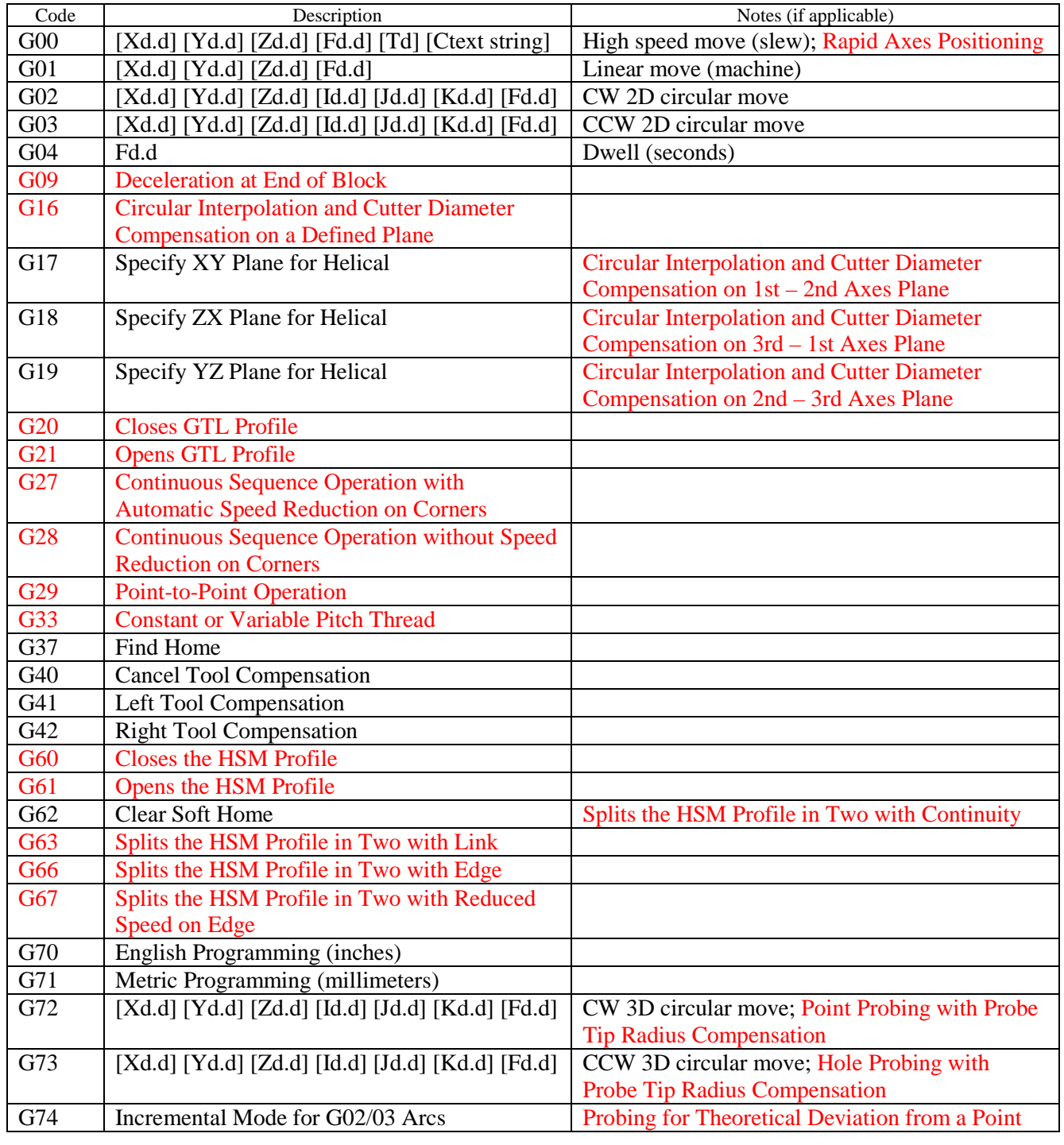

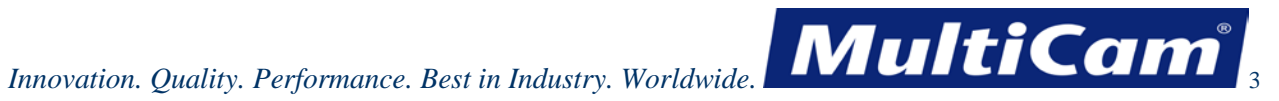

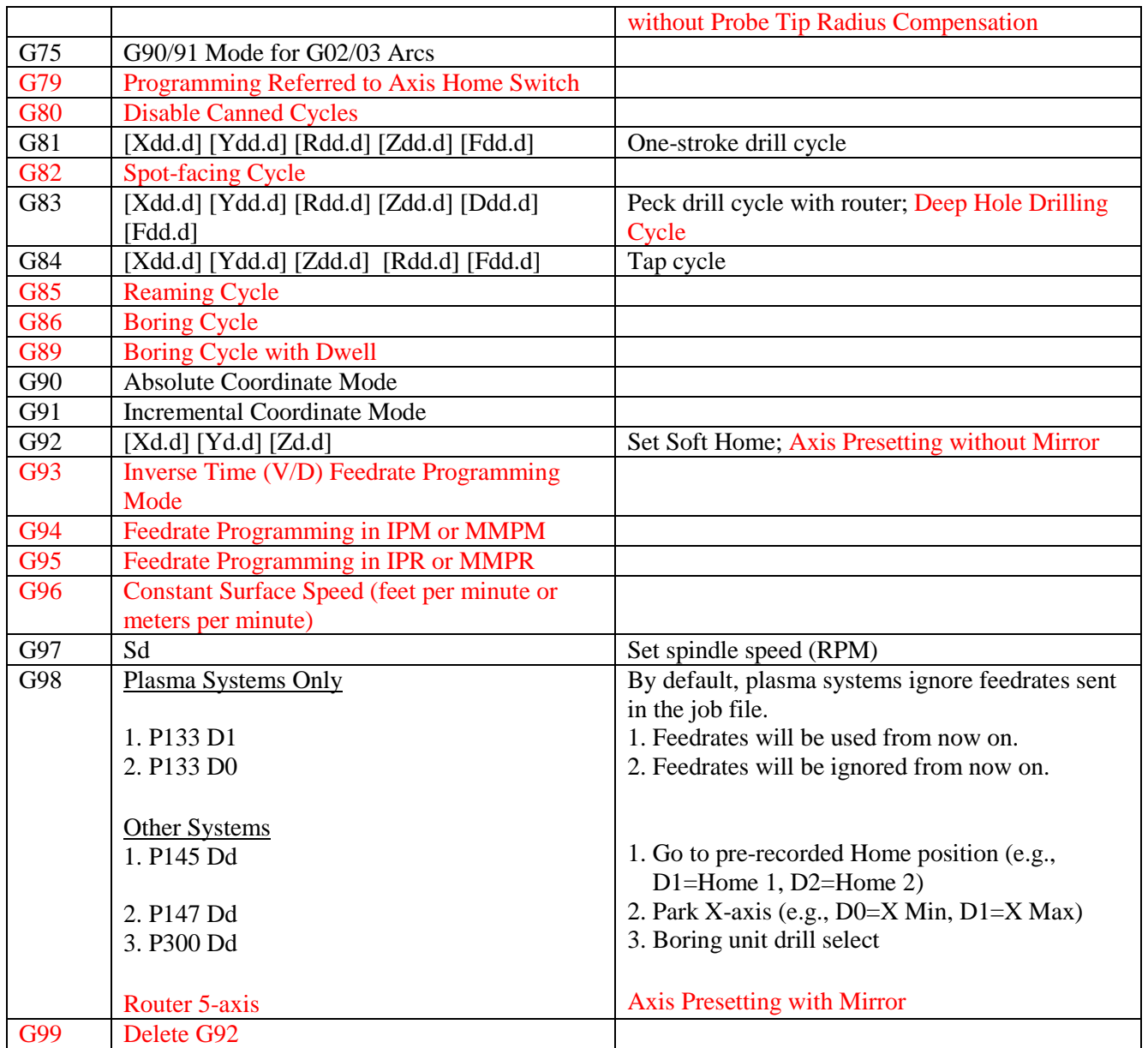

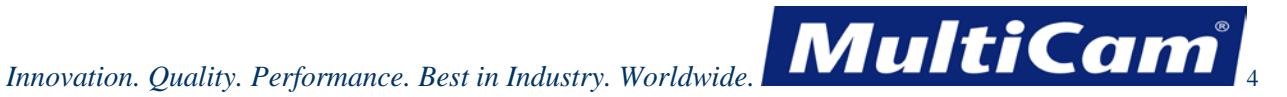

The following table lists the letters used to denote various arguments in Etc CNC version 1.0.

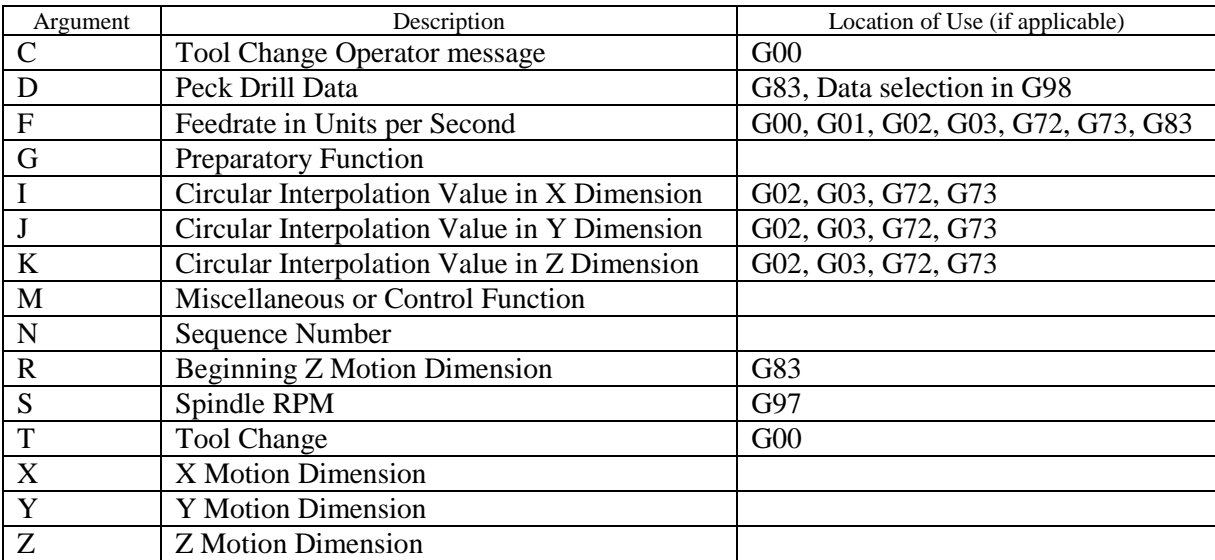

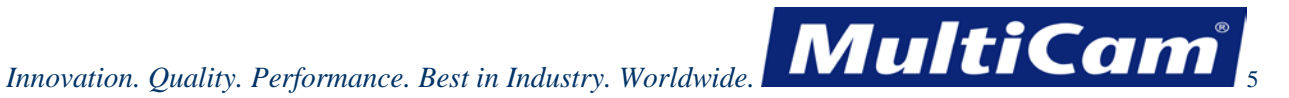

## **M Codes**

The following table lists the available M Codes and how they should be configured for JobNameServer. Operators can use Device 199 Inactive to ignore M Code. Router 5-axis codes are shown in red.

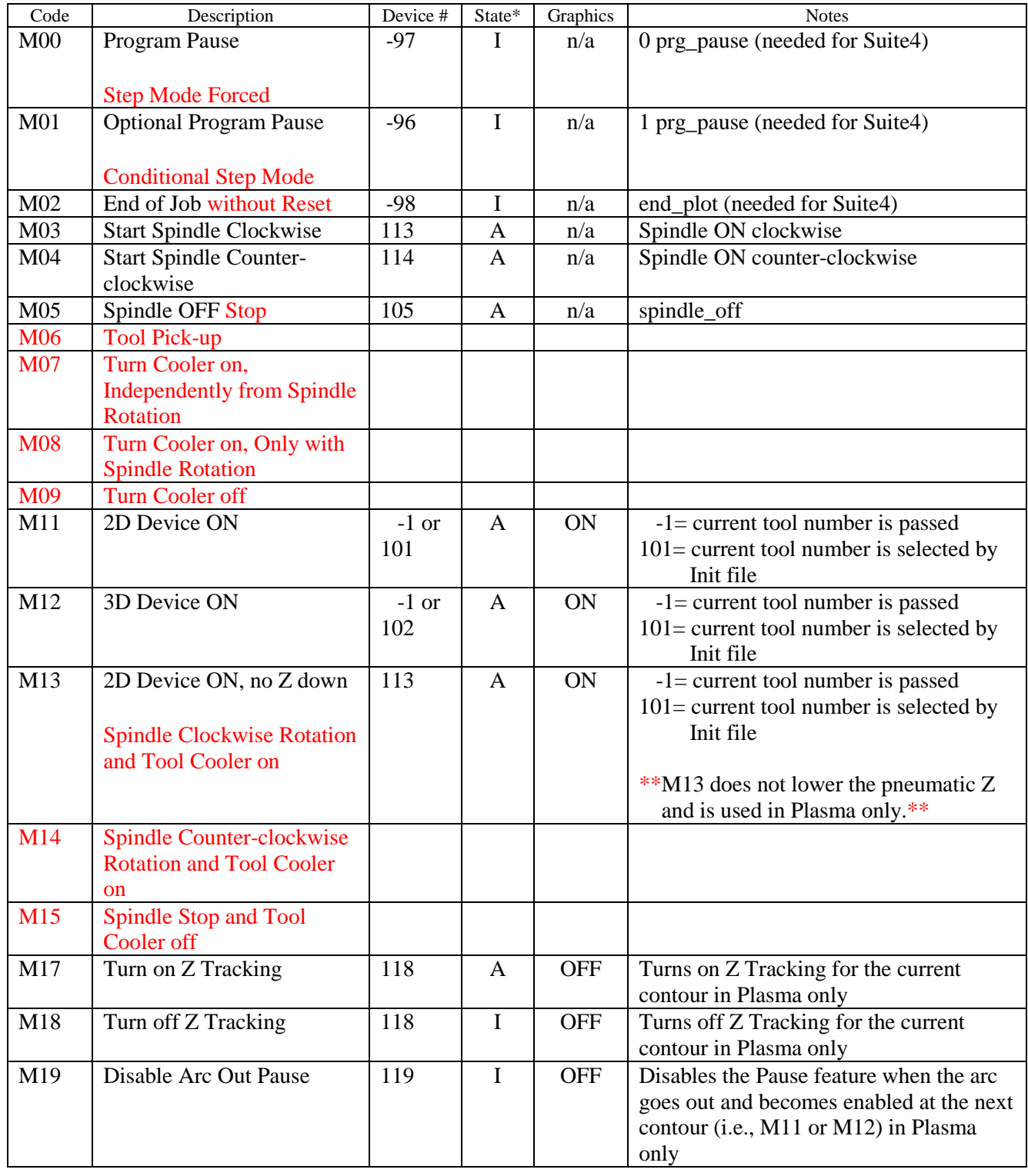

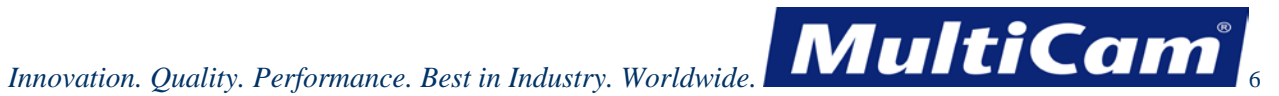

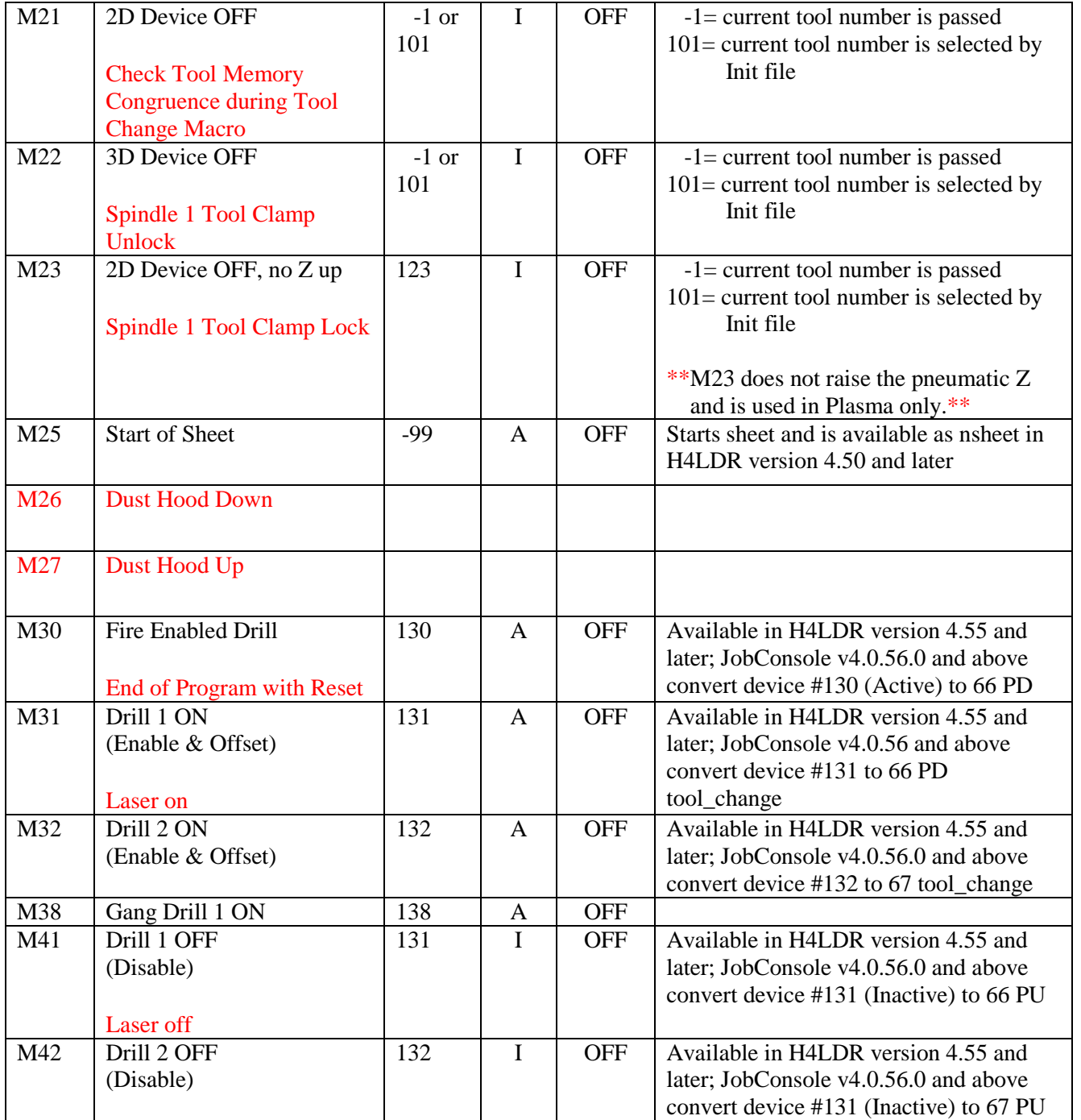

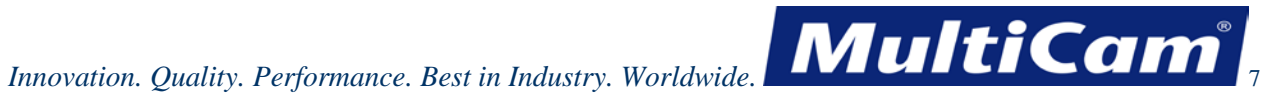

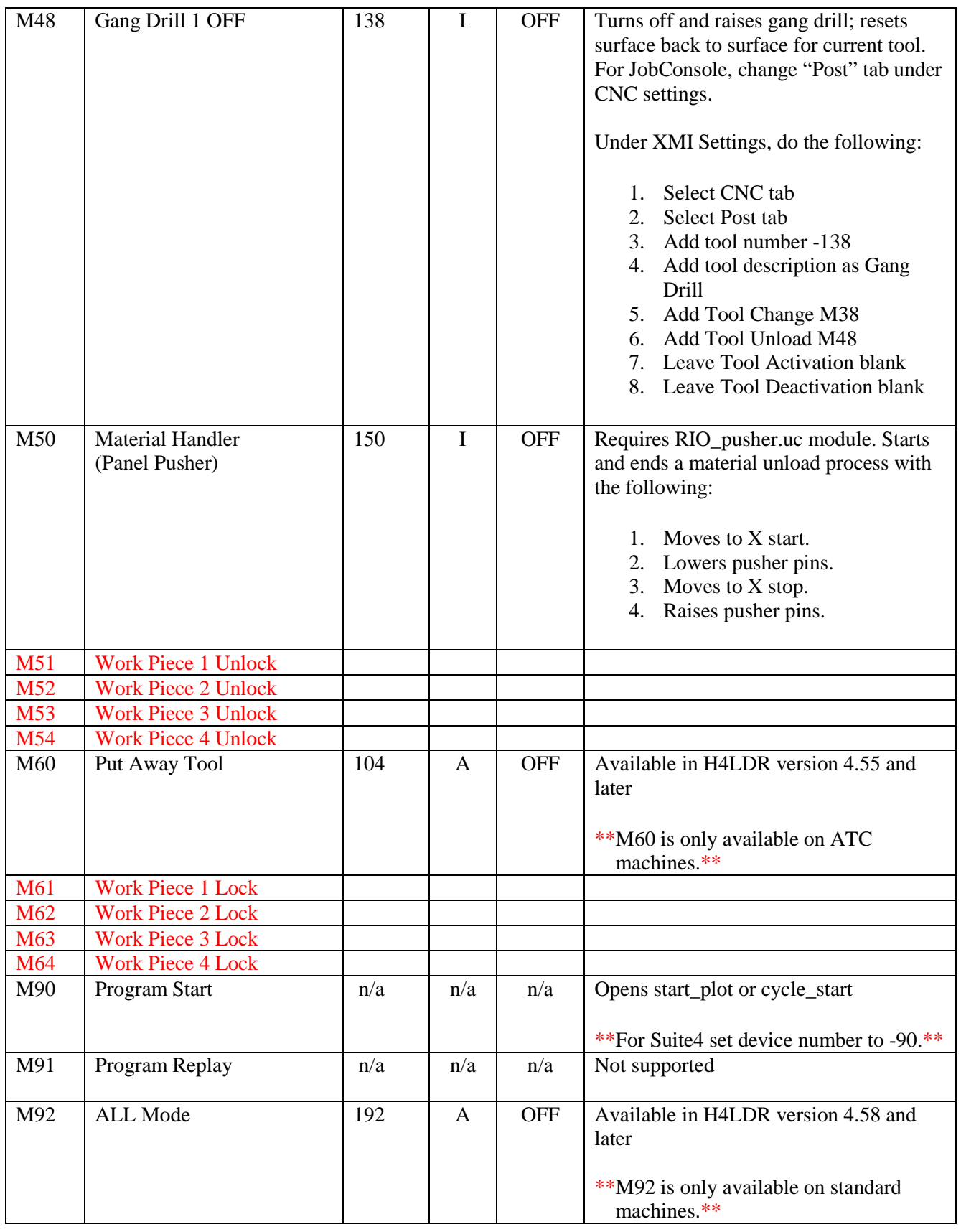

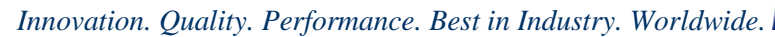

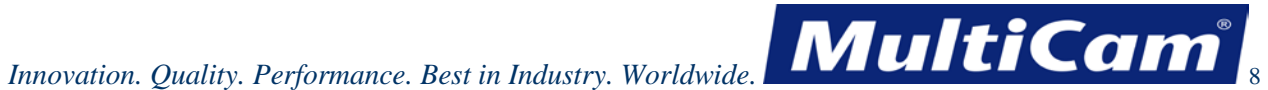

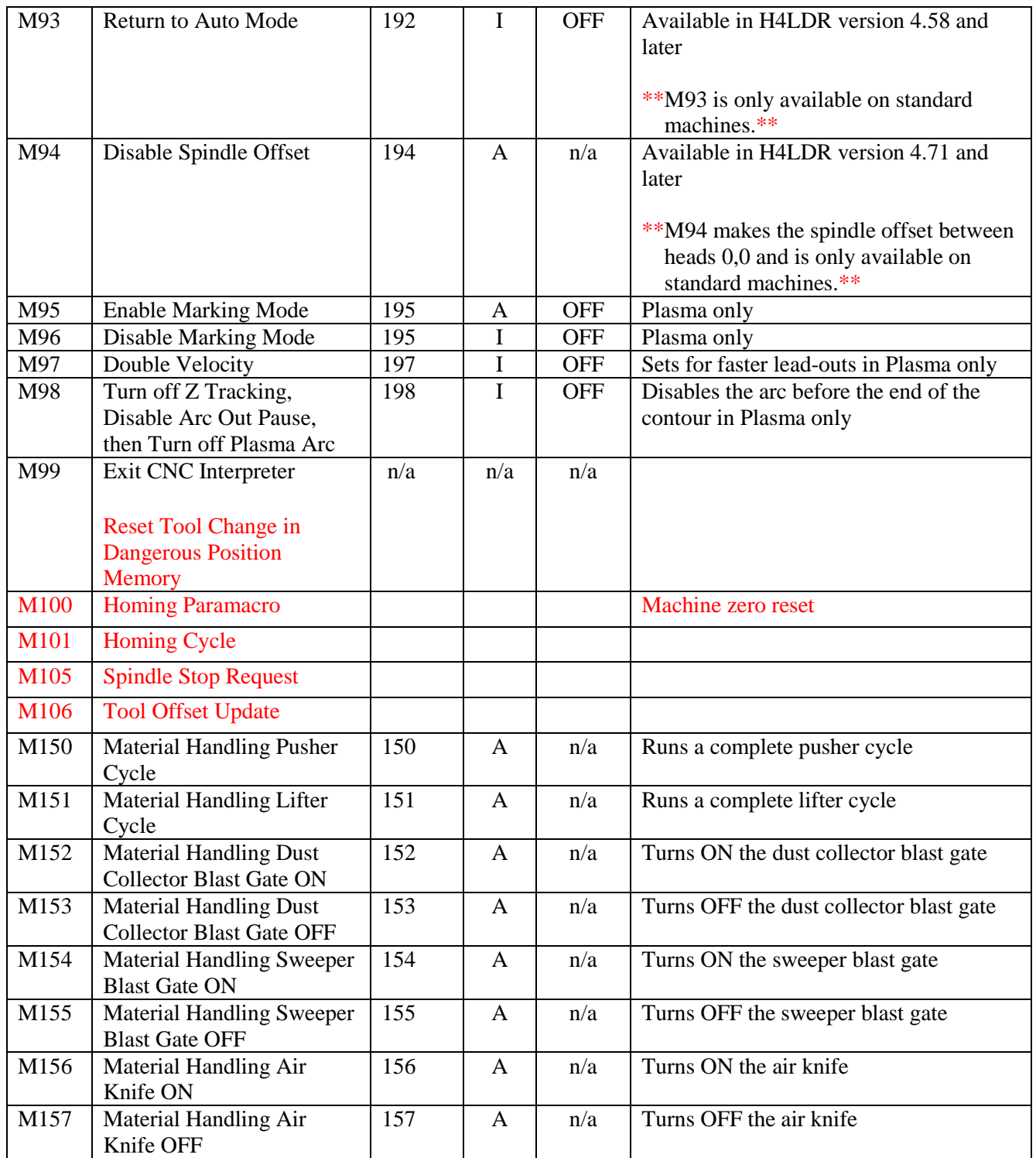

 $* A = Active, I = Inactive$ 

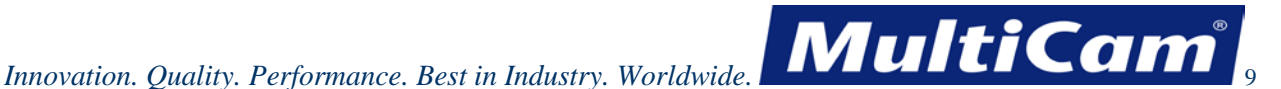

M Codes can directly control M24 devices when used to configure the M-Code table for JobNameServer. Devices 200-299 provide direct control while devices 300-399 provide exclusive device control that turns other devices off when a particular device has been turned on.

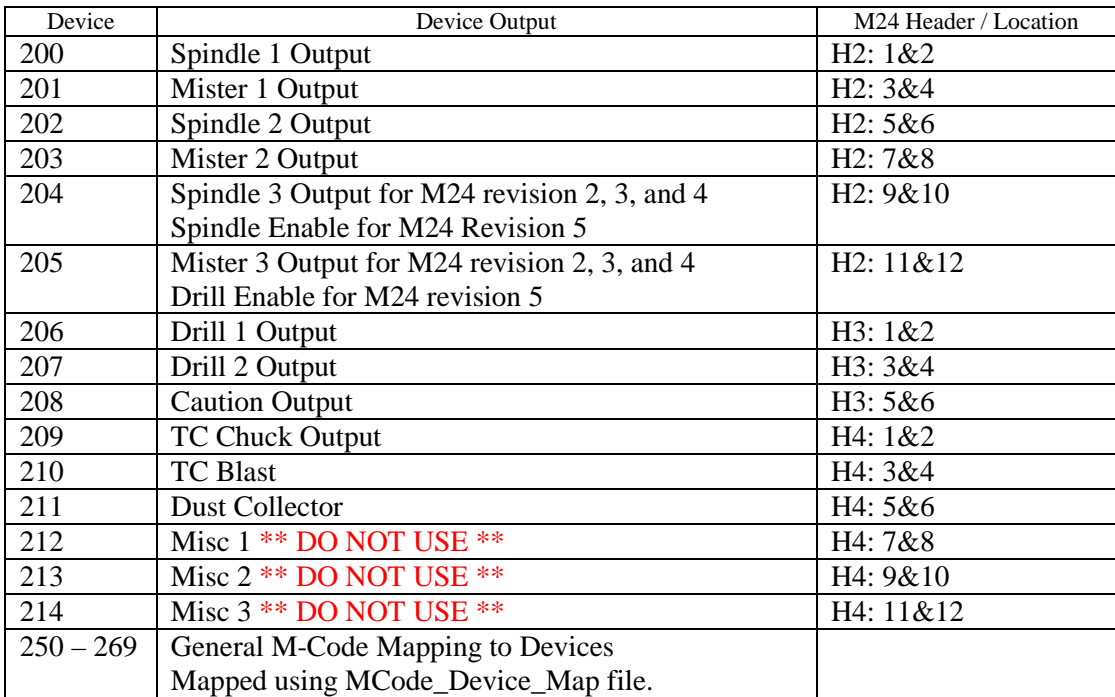

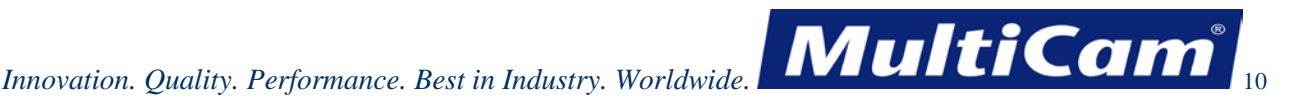

## **Software Ports**

Software ports are used to expand either HPGL or CNC language. Operators can use a software port in the job file with either a G98 or Z0 command as shown below:

CNC Job G98 P147 D1 will park the machine at X Max.

HPGL Job Z0147, 1 will park the machine at X Max.

Virtual ports 1-49 are reserved for setting physical ports while virtual ports 50-99 are reserved for clearing physical ports. These ports apply to the HPGL command Z0, CNC command G98, and µCito command set\_port. Each of these ports requires Init file commands to implement.

The following 2 strings are defined in relation to their associated port, location or data, and description while the third and fourth strings are more complex.

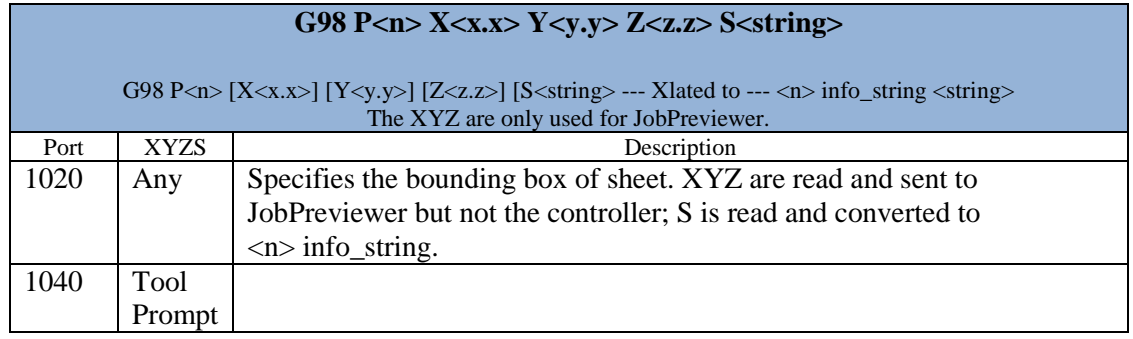

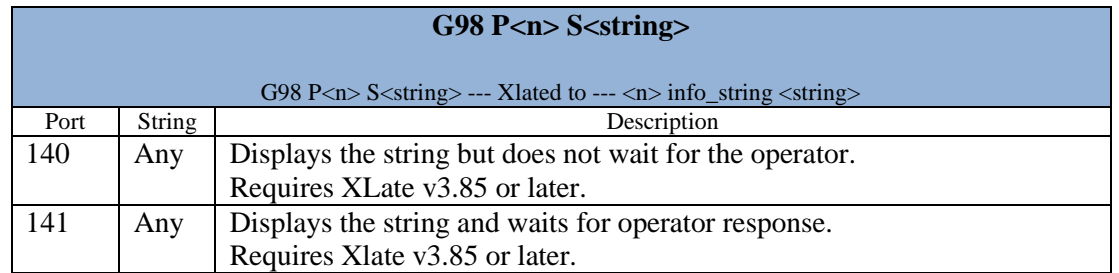

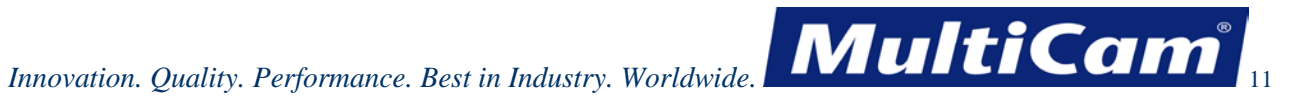

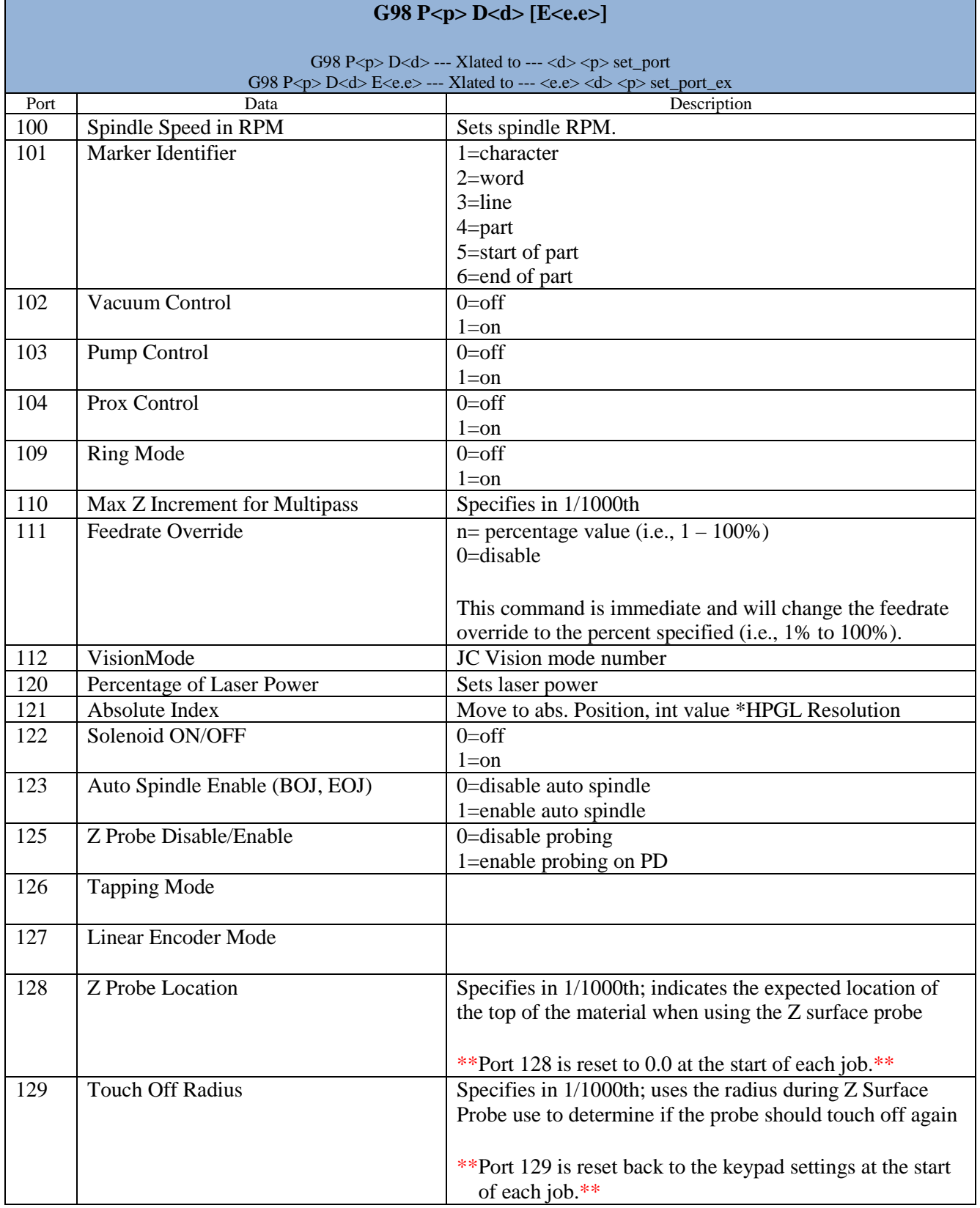

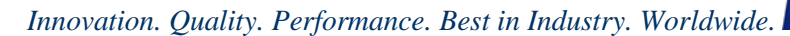

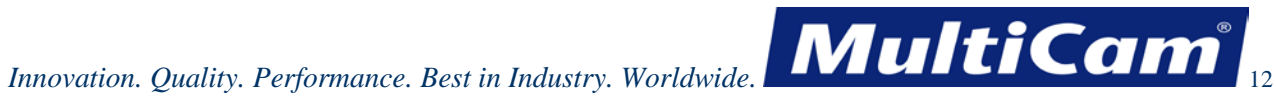

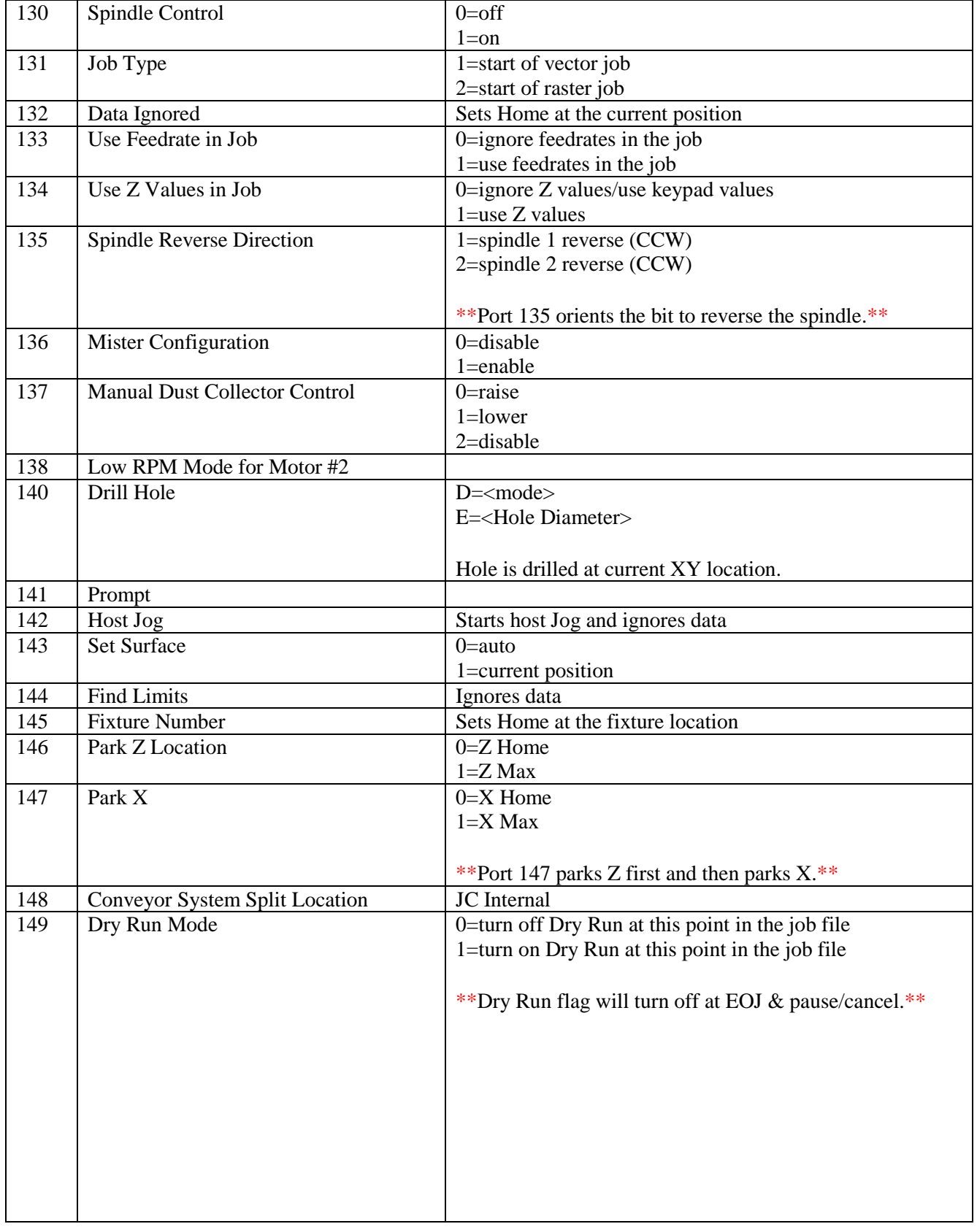

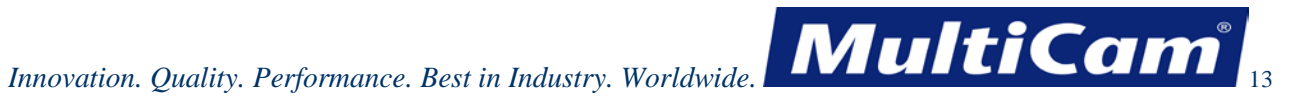

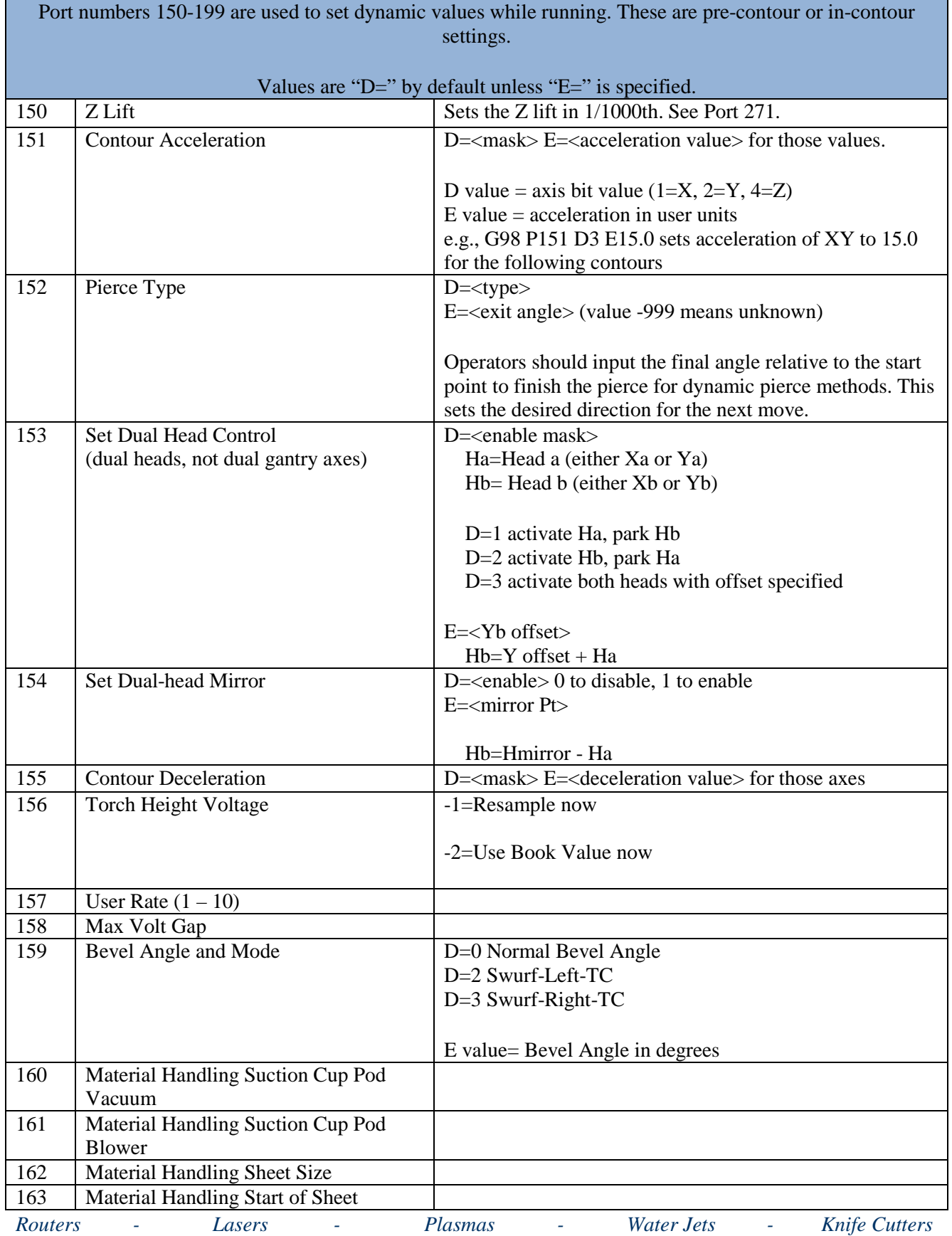

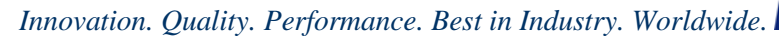

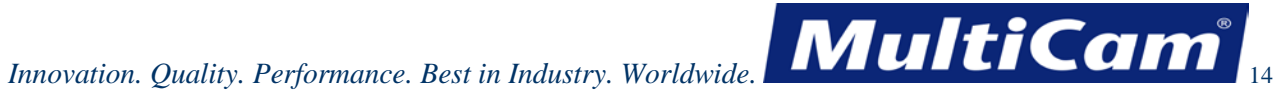

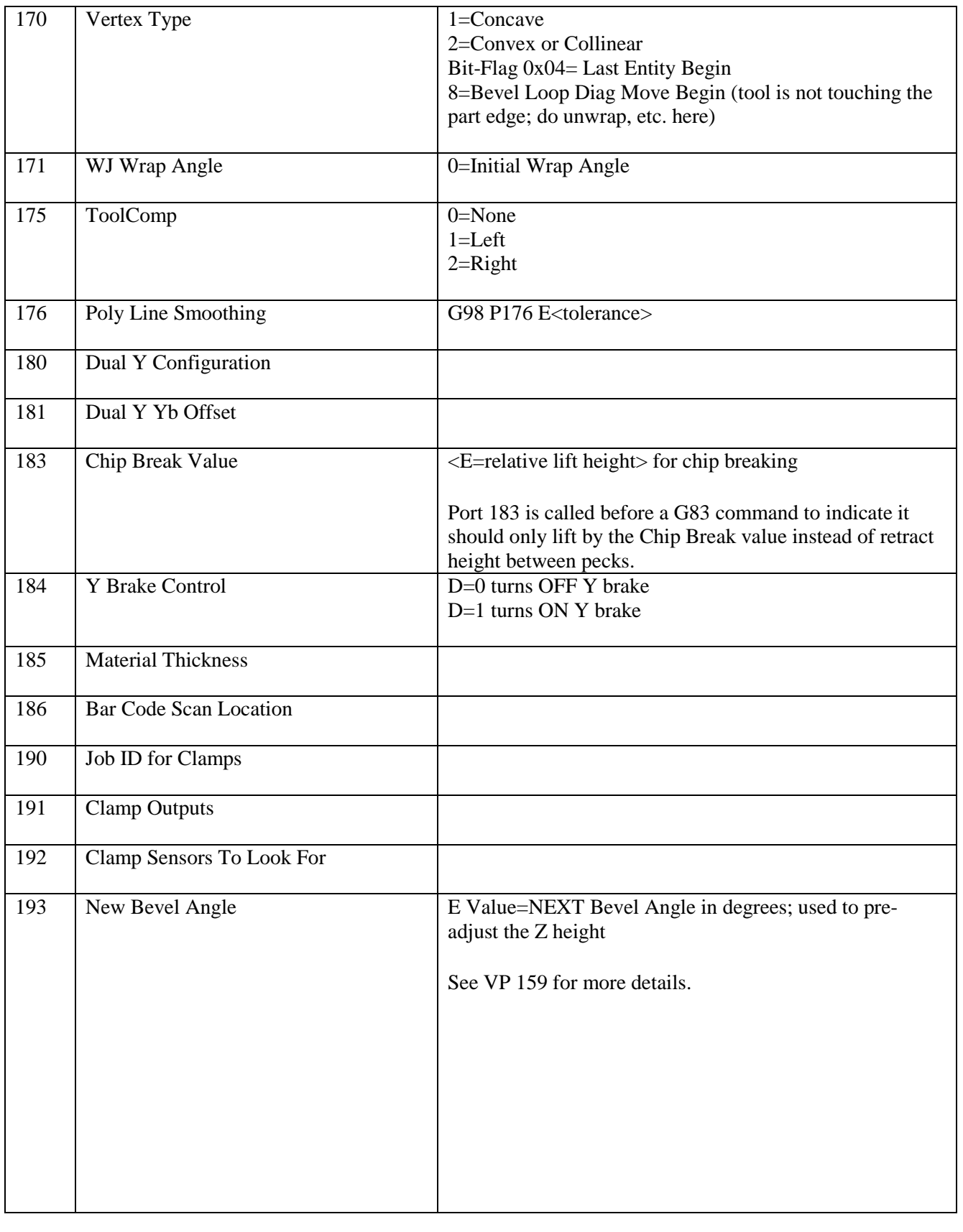

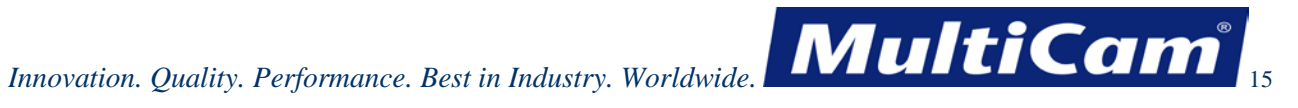

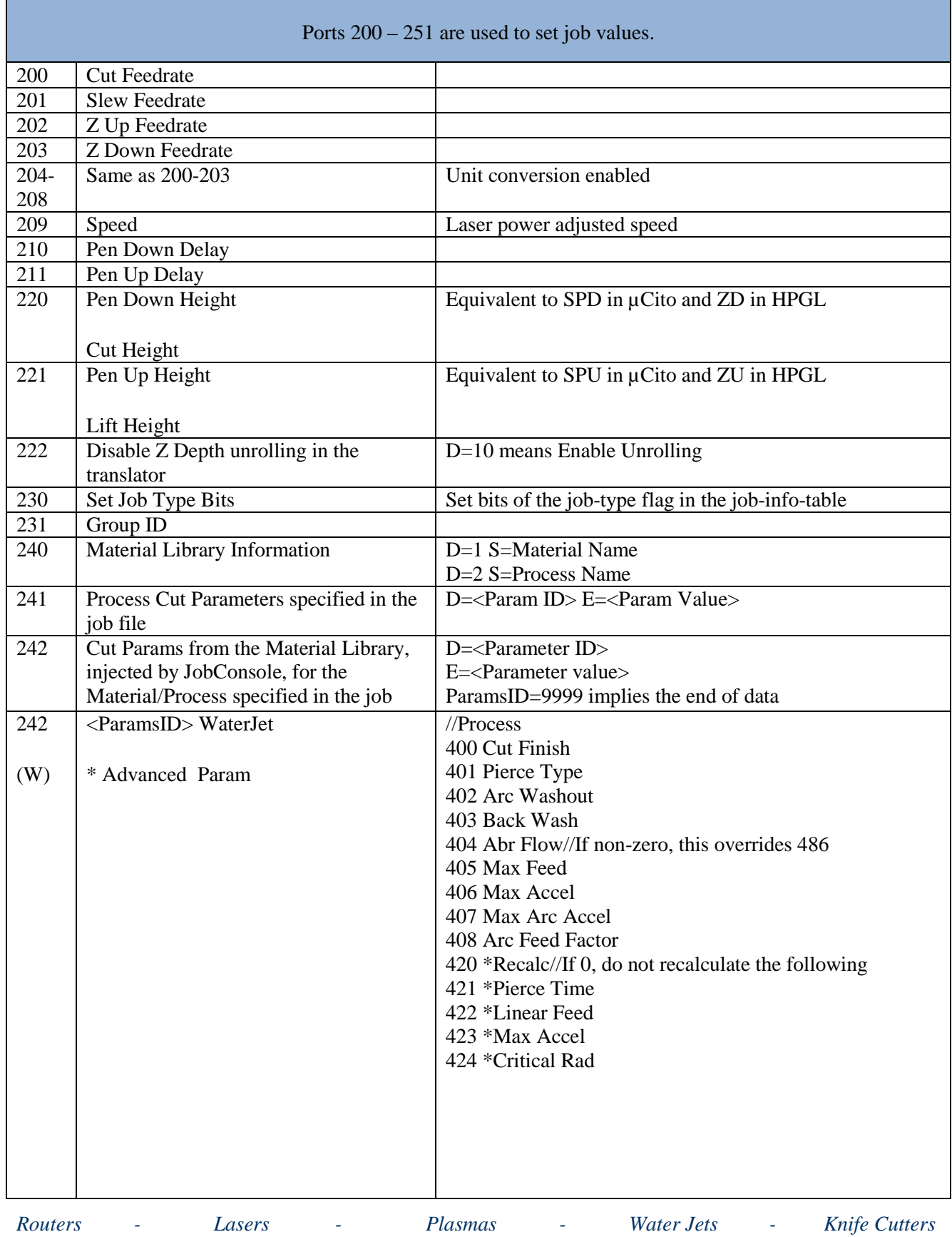

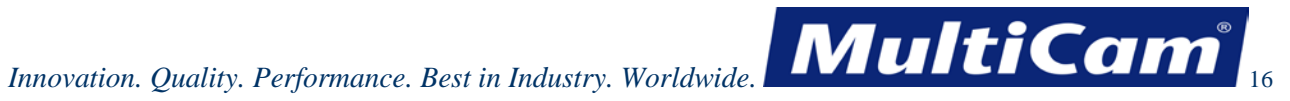

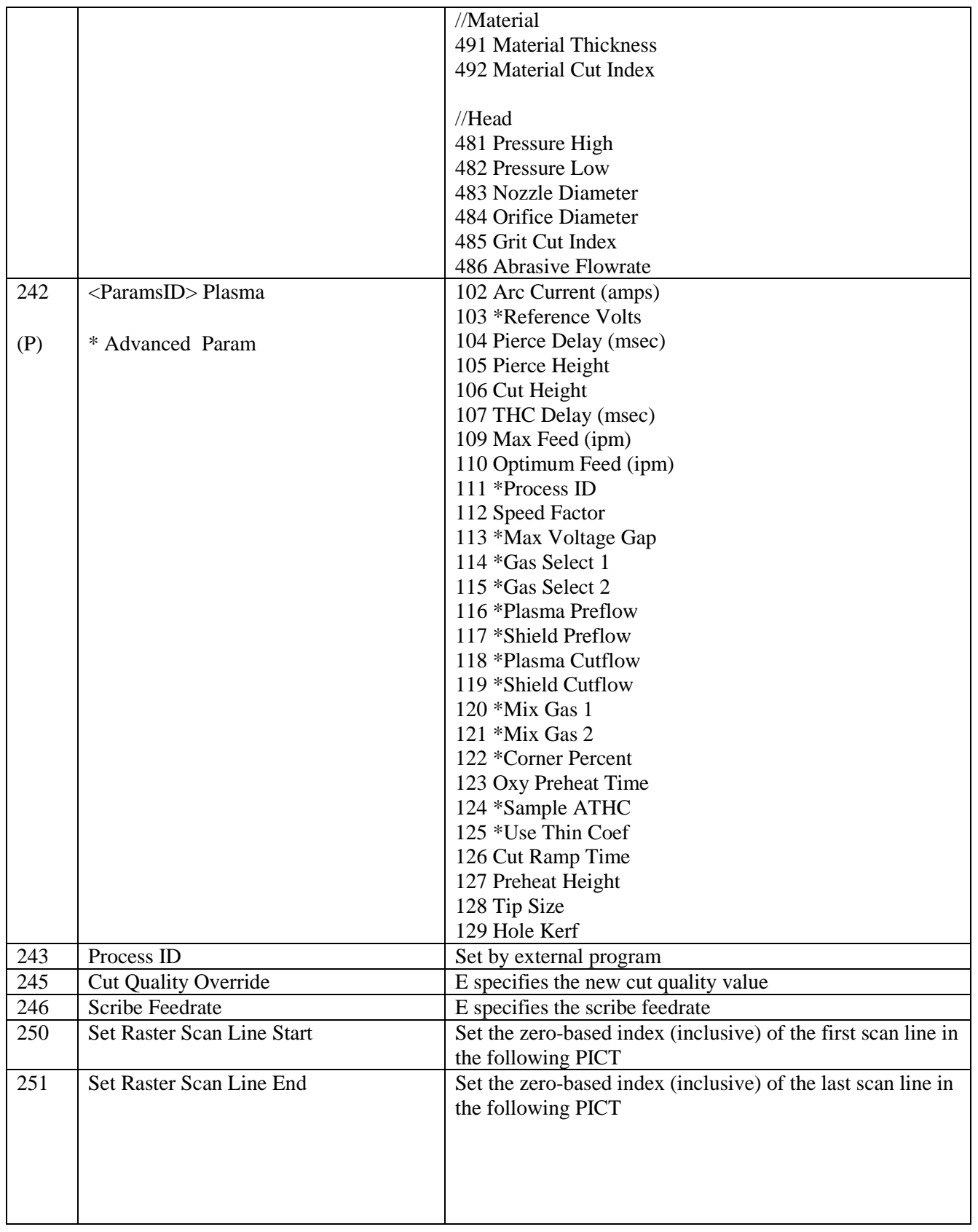

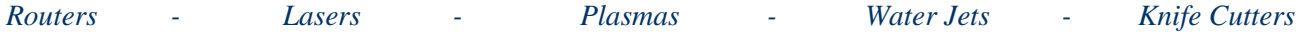

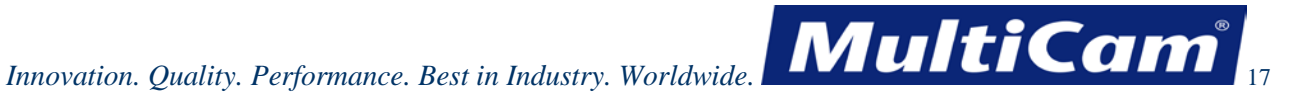

Ports 252-299 are used to set values in a Material/Tool library. Each value uses the currently selected tool number to change the values in the tool table.

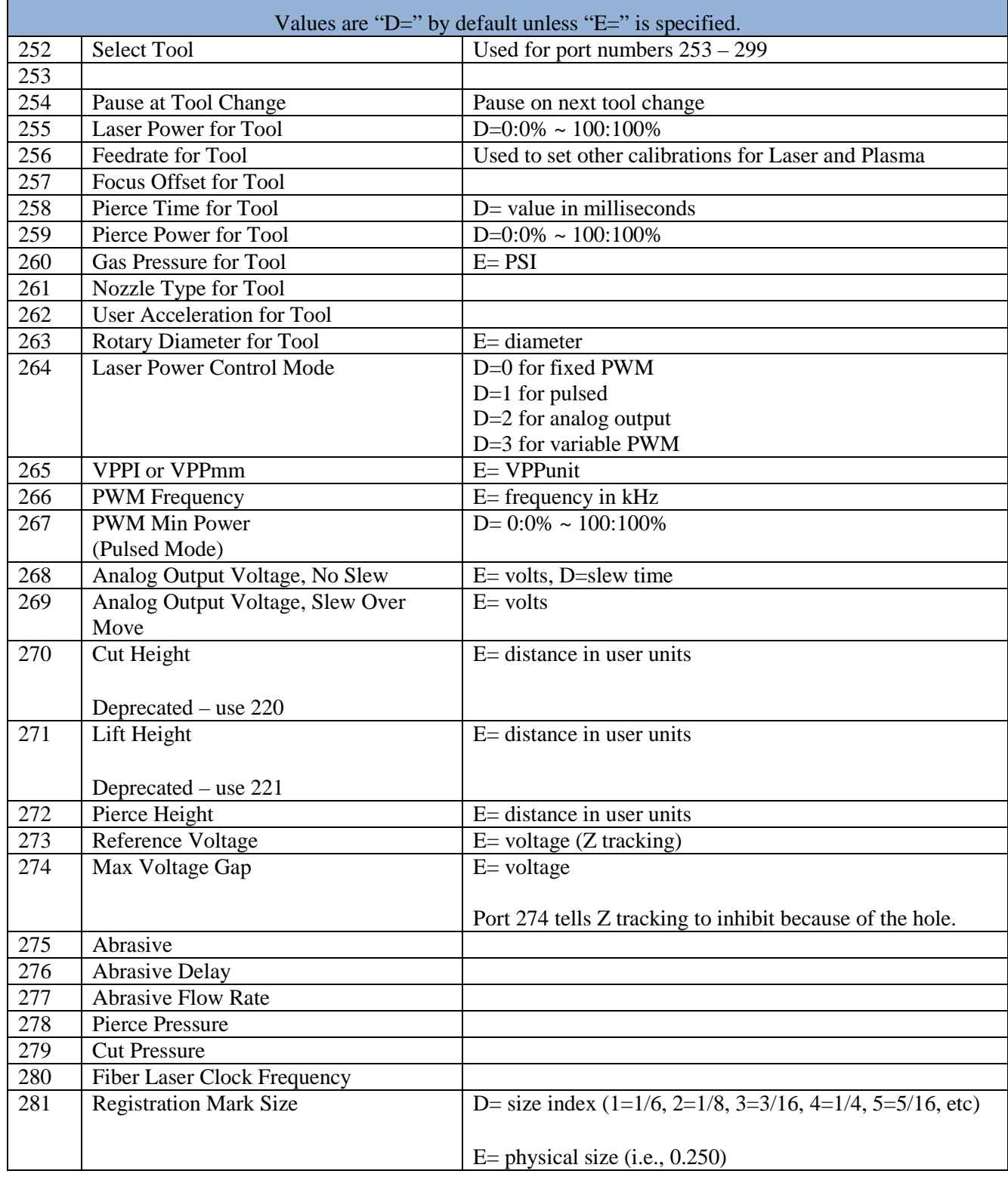

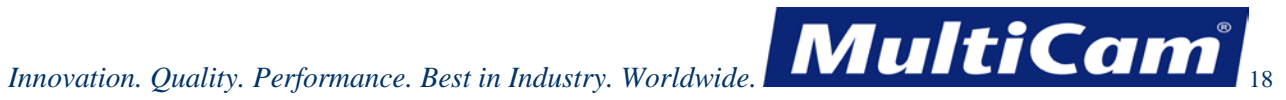

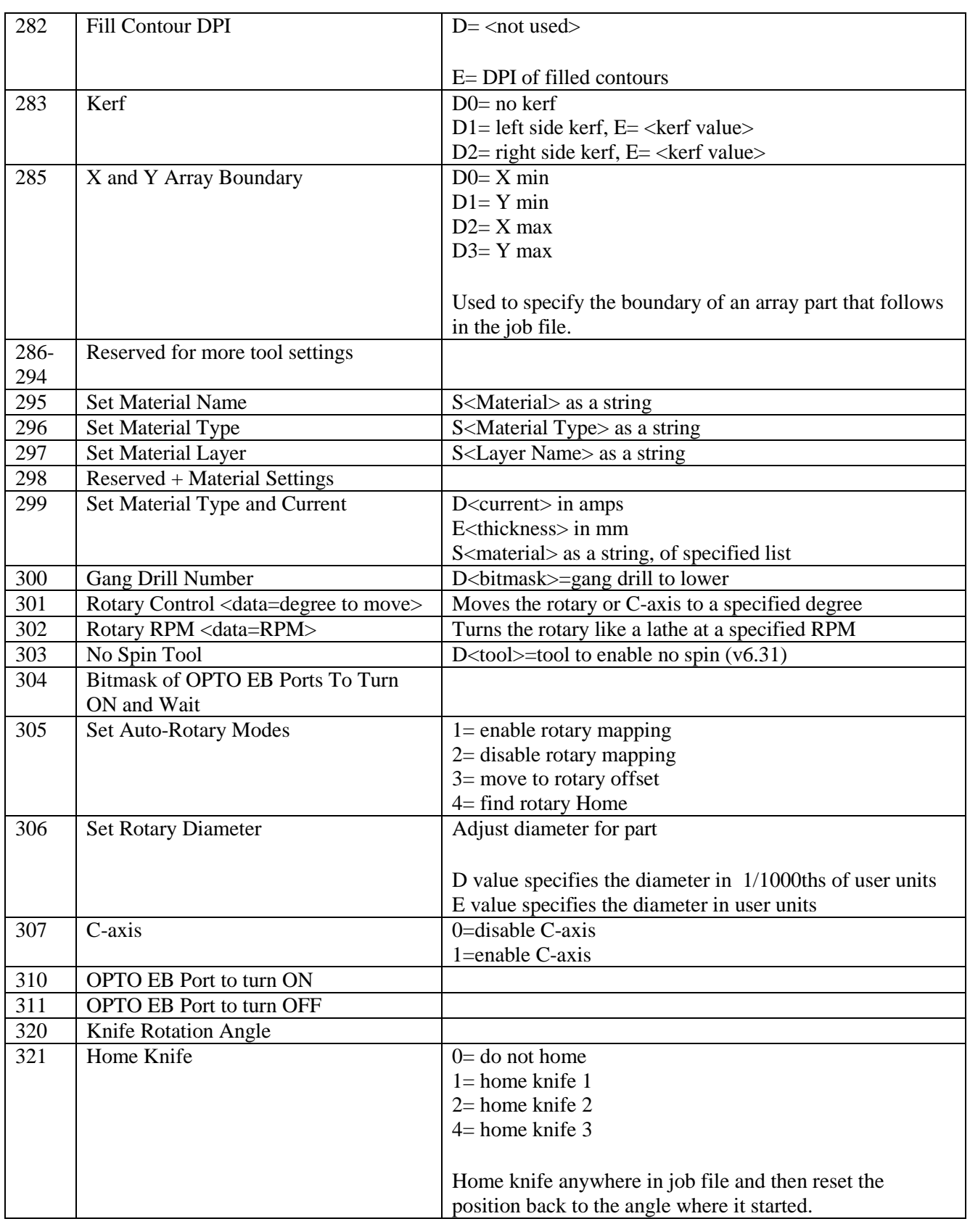

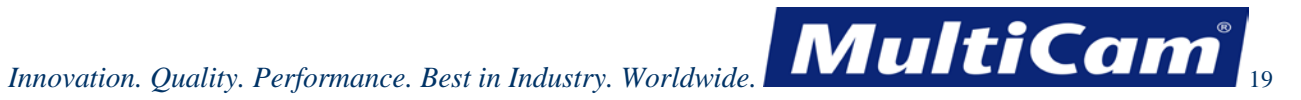

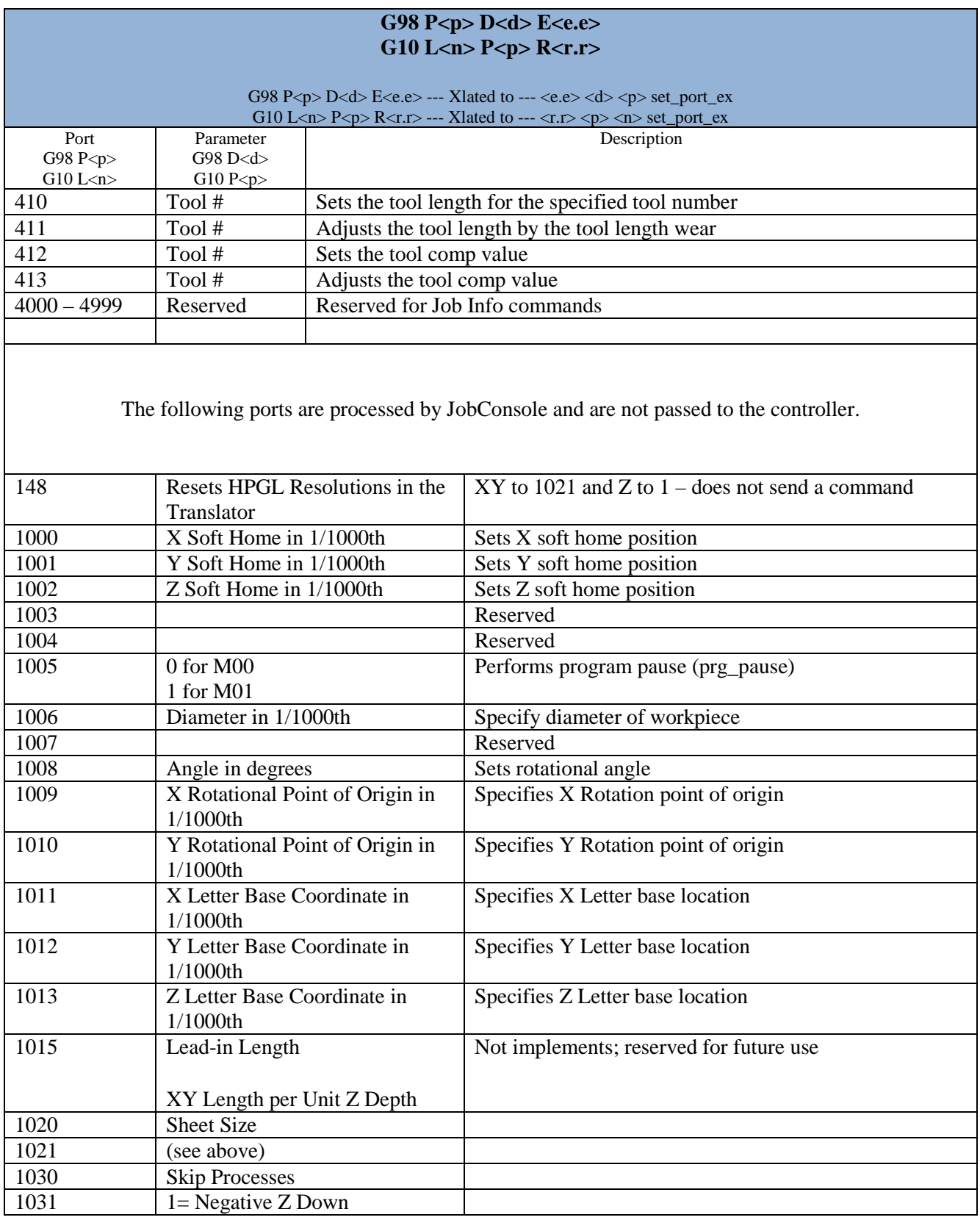

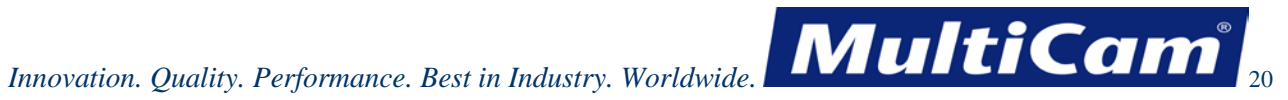

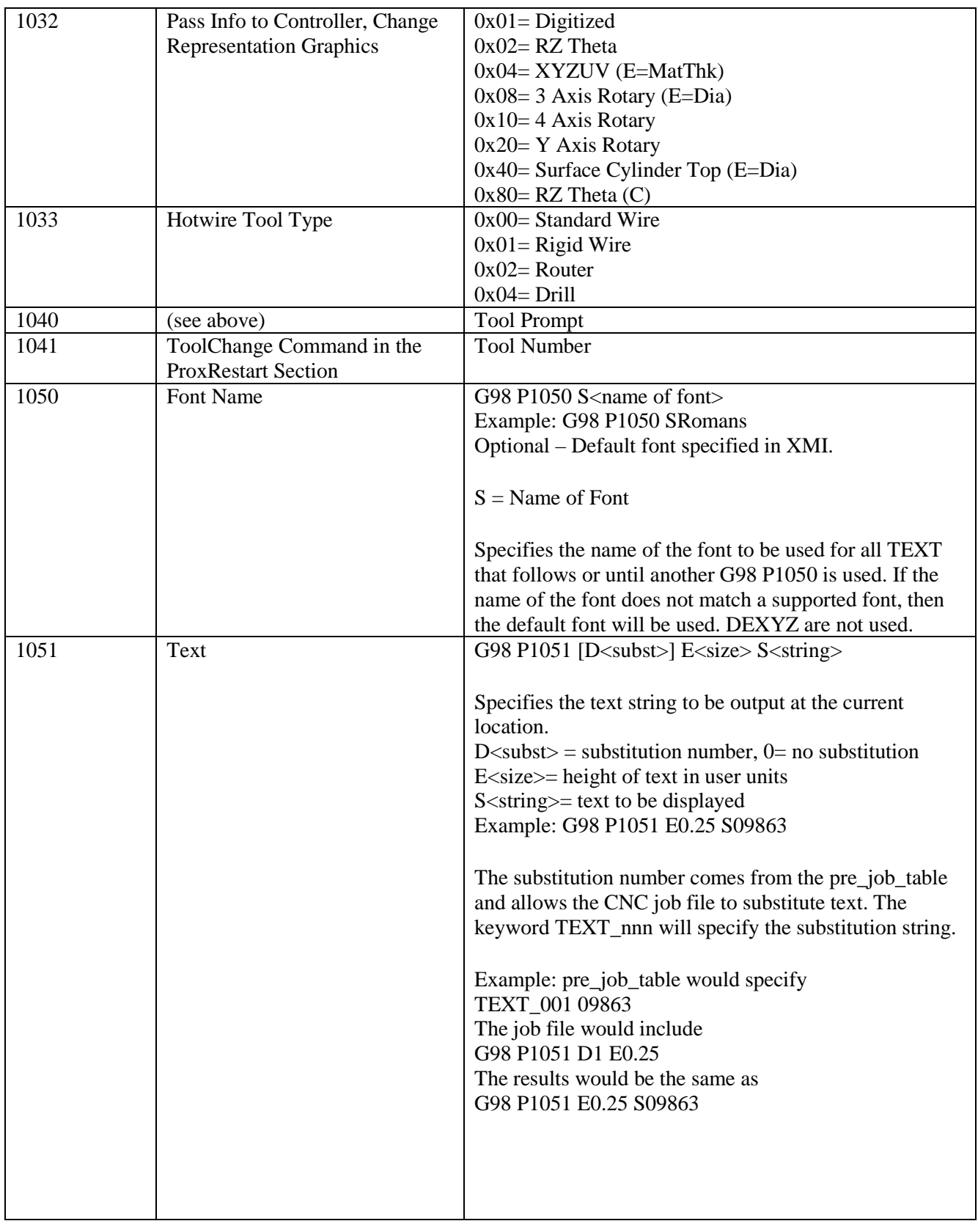

*Innovation. Quality. Performance. Best in Industry. Worldwide.* Multican **Effective** 

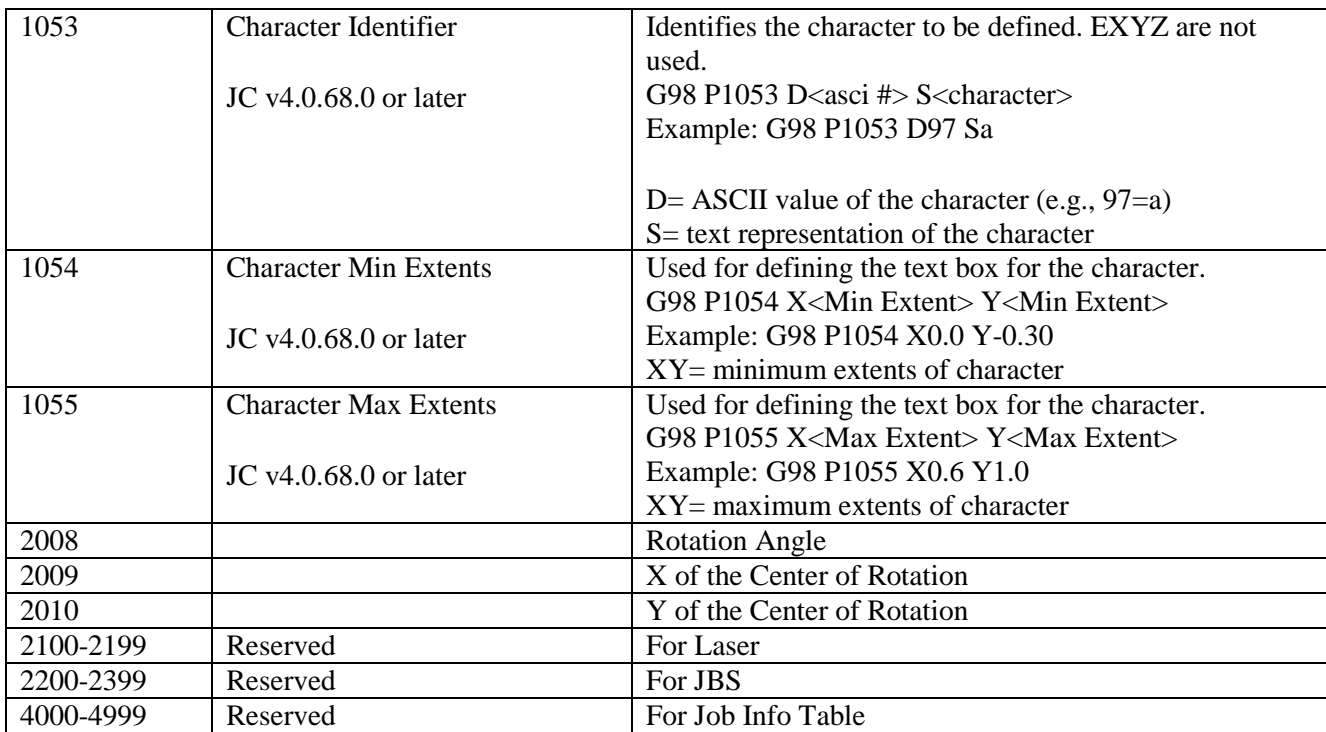